## SAP ABAP table /MRSS/T\_TOOL\_RESOURCE {Tool Resource}

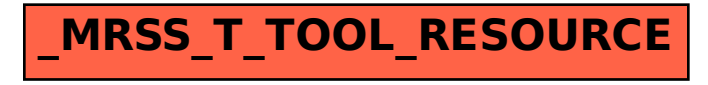